Творческий проект

# ТЕМА: **«Создание мультфильма»**

**Автор работы:** Бисекенева Амина Ильясовна **Дата рождения:** 31.07.2011 г. **Учреждение образования:** МБОУ «Тиксинская СОШ №2» **Класс:** 4 **Работа выполнена:** индивидуально

**Руководитель:** учитель начальных классов Огурцова Наталья Николаевна

п. Тикси 3-й, 2022 г.

## **Оглавление**

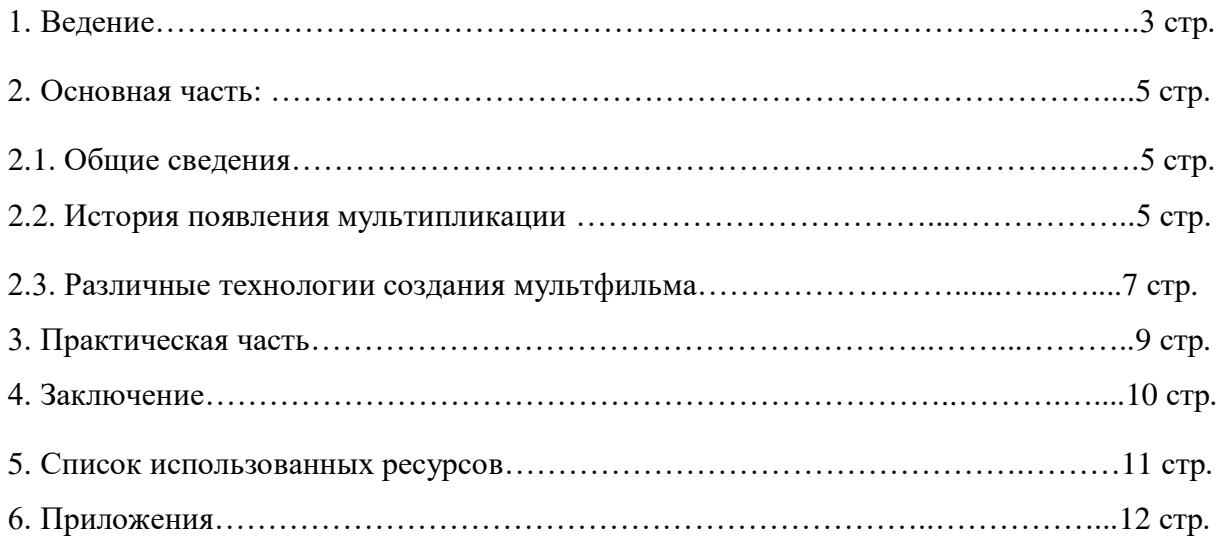

### **1. Введение**

Паровозы быстро едут и приветливо гудят. А у Лунтика к обеду собралось полно ребят.

Баба Капа угощает всех вкуснейшим пирогом. Пчёлка Майя всех спасает, правда, в мультике другом.

Фиксики всё-всё починят «помогаторным» ключом, и Дим Димыч знает: с ними все проблемы - нипочём!

Свинка Пепа в жизни вашей всё расставит по местам. Мишка мучается с Машей, а смотреть на это - нам!!!

То Смешарики прикатят ворох кругленьких хлопот, то Барбоскины «колбасят», что от них бросает в пот!

А про поезд Динозавров я уже не говорю… Стану умным прямо завтра –

#### я ведь мультики смотрю! «**Мультики». Ольга Киселева, Сергиев Посад**

Нет на нашей Земле ребенка, который не любит мультфильмы. В настоящее время выходит ежегодно большое количество новых мультфильмов. Мы с сестрой любим посещать кинотеатры и смотреть премьеры разных мультфильмов. Мне стало интересно, как создаются мультфильмы? Смогу ли я сама сделать мультфильм? Какие приспособления необходимы для его создания? Ведь мультфильмы заставляют нас радоваться, смеяться, удивляться, переживать. И самое главное смотреть мультфильмы совсем нескучное занятие.

Но как его создать? С чего начинать? В чем заключаются секреты создания мультфильмов? Чтобы получить ответы на вопросы, я решила провести исследовательскую работу: «Создание мультфильма».

**Актуальность** моей исследовательской работы заключается, прежде всего, в том, что посредством **создания мультфильма** своими руками современные дети развивают свои творческие способности, самостоятельность и воображение.

**Гипотеза:** если знать, как создаются мультфильмы, то можно создать мультфильм в домашних условиях.

**Предмет исследования:** процесс создания мультфильма.

**Объект исследования:** создание мультфильма в домашних условиях.

**Цель:** Исследовать процесс создания мультфильма и создать свой мультфильм. **Задачи:**

- 1. Изучить литературу по данной теме.
- 2. Рассмотреть способы изготовления мультфильма.
- 3. Изучить программу для создания мультфильма.
- 4. Создать свой мультфильм.

**Результат проекта** - создание мультфильма.

**Методы исследования:** сбор информации из различных источников, анализ, создание мультфильма.

#### **2. Основная часть**

2.1. Общие сведения

Информацию о том, что такое мультфильм, я искала в разных источниках: в энциклопедии, интернете.

Из толкового словаря С.И. Ожегова я узнала, что мульти, мультяшка, анимашка, мультик, мультфильм, мультипликационный фильм, мультипликация - это всё одно и то же.

Мультипликационный фильм, а сокращенно Мультфильм.

Мультипликация – киносъёмка рисунков или кукол, изображающих отдельные моменты движения, а также фильм, полученный такой съёмкой.

Синоним «анимации» – «мультипликация» – очень широко распространен в нашей стране. Анимация и мультипликация – это лишь разные определения одного и того же вида искусства.

2.2. История появления мультипликации.

Историю создания мультфильмов я нашла в Интернете на сайте «История мира».

Художники всех времен и народов мечтали о возможности передать в своих произведениях подлинное движение. Стремление человечества запечатлеть в рисунке движение мы находим в памятниках глубокой древности, когда первобытный художник изображал на камне различных животных и людей или занимался резьбой. Так в первобытных рисунках мы видим бегущих животных; танцующего охотника, которому переданы различные моменты охоты. Человек наблюдал жизнь, видел движение в жизни и старался воспроизвести, запечатлеть это в своих примитивных рисунках доступными ему средствами.

Вполне вероятно, что первым толчком в этом направлении еще в доисторические времена был горящий костер, его постоянно изменяющиеся, пляшущие тени. В дальнейшем стремление получить иллюзию движения от рисунка привело к созданию китайского театра теней, когда тени рисунков, проецируемые на освещенной плоскости, начали двигаться - начали жить.

70-е годы до н.э. - Римский философ Лукреций в трактате "О природе вещей" описал первое приспособление для высвечивания на экране движущихся рисунков.

Х-ХI вв. - Первые упоминания о китайском театре теней - типе зрелища, визуально близком будущему мультфильму.

XV в. - Появились книжки с рисунками, воспроизводившими различные движения человеческой фигуры. Свернутые в рулон, а затем мгновенно разворачивавшиеся, эти книжки создавали иллюзию оживших рисунков.

5

1646 г. - иезуитский монах Атанасиус Киршер дал первое описание сконструированного им "волшебного фонаря" - прибора, который высвечивал изображение на прозрачном стекле. С XVII века в бродячих театрах проводились такие представления.

1832 г. - Попытки найти способы оживления рисунков посредством специальных аппаратов задолго предшествуют появлению кинематографа. Молодой бельгийский профессор Жозеф Плато построил еще в 1832 году маленький лабораторный прибор - фенакистископ, конструкция которого основана на способности сетчатки человеческого глаза сохранять изображения (название это происходит от греческого слова "фенакс" - обманщик и корня "скоп" - смотреть).

1880 г. - Эмиль Рейно с большим успехом демонстрировал свои рисунки на экране. Но это еще было простая форма мультипликации.

1892 г. - Рейно устраивает специальные показы в музее Гревен и дает им название "Оптический театр". Таким образом, Эмиль Рейно считается отцом анимационного кино.

1907 г. - Французский художник-карикатурист Эмиль Коль (настоящая фамилия Куртэ) начинает заниматься оживлением рисунка в кинематографии методом покадровой съемки (графической мультипликацией)

1906 г. - сделана запись первого русского кукольного мультфильма. Его снял балетмейстер из Санкт-Петербург Александр Ширяев. Для своих новых постановок Александр Ширяев применял разработанный им метод домашней подготовки балетов. Он изготавливал куклы из папье-маше высотой в 20—25 см, все части «тела» которых держались на мягкой проволоке. Это позволяло балетмейстеру придавать им нужное положение. Куклы одевались в соответствующие костюмы из бумаги и ткани. Поместив в ряд несколько кукол, Ширяев придавал каждой из них позу, как бы продолжавшую позу предыдущей куклы. Таким образом, весь ряд представлял сочиняемый танец. Затем, выбирая сценки, он зарисовывал схему танца на бумажной ленте и нумеровал все па. Получались своего рода раскадровки.

1910 г. - Художник и оператор Владислав Александрович Старевич разработал особую художественную технику и прием для постановки и съемки объемно кукольной мультипликации, сохранившуюся в своих основных чертах и по настоящее время. Им были созданы в России первые в мире объемно-мультипликационные фильмы. Помимо кукольной мультипликации В.А.Старевич, первый из кинематографистов России, занимался и рисованной мультипликацией. В 1913 г. он делает мультипликационную вставку в фильм "Ночь перед рождеством" по повести Н.В.Гоголя.

1928 г. - создан первый звуковой полнометражный мультфильм. Его создателем стал американский художник-мультипликатор, кинорежиссёр, актёр и сценарист Уолт Дисней.

Его мультфильмы «Белоснежка и семь гномов», «Сто один долматинец», мультсериалы о Микки Маусе и другие пользуются огромной популярностью и в наше время.

1936 г. - по приказу самого Иосифа Сталина создаётся мультипликационная студия нашей страны «Союзмультфильм». Свой первый мультипликационный фильм, «В Африке жарко», студия выпустила в том же, 1936 году. Сценарий для мультфильма написал Сергей Михалков. В пятидесятые годы двадцатого века Союзмультфильм выпускает такие известные мультфильмы, как «Аленький цветочек», «Двенадцать месяцев», «Снежная королева» и другие.

За долгие годы своего существования студия Союзмультфильм выпустила сотни мультиков, полюбившихся советским детям и нам, зрителям двадцать первого века.

В настоящее время в России мультипликационные фильмы снимаются на 74 студиях. Мультфильм «Три богатыря» снимался на киностудии « Мельница»

2.3. Различные технологии создания мультфильма

Из Интернета я узнала, что мультфильм можно сделать разными способами или техниками.

## **Рисованная мультипликация**

Самые первые мультфильмы были сделаны именно в этой технике. Данный вид мультипликации возник в начале ХХ века, когда Джеймс Стюарт Блэктон снял несколько коротких мультфильмов. Для этого нужно было рисовать почти одинаковые сцены и фотографировать каждый лист. Это было сложно, поэтому Уолт Дисней придумал послойную технику рисования. Примером таким являются «Умка», «Сестрица Аленушка и братец Иванушка», «Снеговик почтовик» и др.

## **Кукольная мультипликация**

Кукольная мультипликация появилась в России в 1906 году. Она относится к объемному методу создания мультфильмов. На небольшой сцене размещают фигурки героев и фотографируют, затем немного изменяют положение рук, тела или головы персонажа и снова фотографируют. При просмотре отснятых кадров создается иллюзия движения. В этой технике снят мультипликационный фильм «Волк и теленок».

#### **Пластилиновая мультипликация**

Эта технология во многом похожа на кукольную мультипликацию, с той лишь разницей, что герои, реквизит и пейзаж изготовлены из пластилина. В этой технике снят мультфильм «Пластилиновая ворона».

### **Компьютерная анимация**

Компьютерная анимация – создание мультфильмов на компьютере. Компьютер убыстряет, облегчает работу над мультиком. Сделанный на компьютере мультфильм, может быть объемным, как пластилиновый или кукольный мультфильм, например «Маша и медведь», а может быть очень похожим на рисованный мультик, например «Три богатыря и Шамаханская Царица».

## **Песочная анимация**

Относительно новая технология мультипликации, изобретенная тоже мультипликатором Кэролайн Лиф. Используют любой сыпучий материал (песок, сахар, кофе) и специальный стол с подсветкой. Под музыку мультипликатор вручную меняет изображение, которое проецируется на экран. В последнее время подобные мультфильмы стали очень популярны.

Все мультфильмы можно разделить на несколько групп:

По возрастным интересам:

- Для детей
- Для подростков
- Для взрослых

## По цели:

- Воспитательные
- Обучающие
- Развлекательные
- Познавательные

По продолжительности:

- Короткометражные (до 45 минут)
- Полнометражные (более 45 минут)

### **3. Практическая часть**

Я решила, что мой мультфильм будет на тематику 100-летия Образования Якутской АССР, так как 27 апреля 2022 года Якутия отмечает 100-летие образования Якутской АССР, короткометражный, познавательный.

Сюжет к мультфильму я придумала сама и назвала его «Моя Республика». Самый первый шаг для создания мультфильма, это придумать декорации и персонажей. За помощью я обратилась к своим учителям. Вместе мы придумали, где происходит действие сюжета, главных героев, их национальные костюмы, подобрали этническую музыку на каждого персонажа, но это еще не всё, пришлось нам обдумывать, придумывать декорации по ходу создания проекта. Когда все было готово, я столкнулась с первыми трудностями, оказывается для того, чтобы снять мультфильм, необходимы - фотоаппарат и штатив. Фотоаппарат мы заменили сотовым телефоном, так как штатив подходил именно к нему и современные гаджеты отнюдь не уступают качеству изображения. Мне было тяжело одновременно делать снимки и передвигать героев, я обратилась за помощью к своим учителям. Теперь можно было начинать съёмку.

Первым делом сделали пару-тройку кадров пустого фона, потом с персонажами. Двигаем нашего героя Айхала вперёд, примерно на 0,5 см, снова фотографируем. Можно передвигать сразу двух персонажей одновременно. Мы сделали **894 снимка.** Когда всё отснято, можно переходить ко второму этапу ─ монтажу. Все отснятые фотографии – кадры переносим на компьютер для монтажа. В интернете я прочитала много информации о программах для монтажа видео. И остановилась на программе Movavi Video Editor Plus, так как она была относительно современной, 2020 года и многофункциональна. Создавать видео при помощи этой программы оказалось очень просто: запускаю программу, импортирую изображения и мышкой перетаскиваю их на ленту. На ленте три основных раздела: титры, видео и аудио. В разделе титры можно легко найти готовые заставки, кроме того в интернете можно обновить список прилагаемых титров. Фотоснимки перетаскиваем в раздел видео, длительность изображения кадров можно легко регулировать при помощи мышки. В разделе аудио мы записали мой закадровый голос и вставили этническую музыку. Видео мультфильма было готово. Для завершения нужно нажать кнопку «Сохранить» в интерфейсе программы. Сохранить можно в разных видео форматах и в любом разрешении. Мой первый мультфильм был готов.

### **5. Заключение**

В процессе работы над проектом я изучила информацию, с помощью которой смогла создать свой первый мультфильм «Моя Республика».

Я заинтересовала членов своей семьи, одноклассников и учителей моей школы в создании мультфильма. Создавая свой мультфильм, я научилась пользоваться специальной компьютерной программой Movavi Video Editor Plus. В процессе создания мультфильма, научилась создавать декорации и персонажей к мультфильму, прислушиваться к советам и подсказкам моих наставников.

Хотела бы дать несколько советов будущим аниматорам. Для начала нужно настроиться, так как это очень трудоёмкая работа, где требуется большое терпение. Снимать мультфильм одному очень сложная задача. Лучше найти еще несколько заинтересованных товарищей. Для съемки лучше использовать штатив, тогда кадры не будут «прыгать» при просмотре мультфильма. Кадры рекомендую не обрезать из-за изменения формата. Если возникнут затруднения при работе с программой Movavi Video Editor Plus, лучше всего просмотреть обучающие видео.

## **6. Список использованных ресурсов**

## *История анимации:*

- [history-of-world.ru›](http://yandex.ru/clck/jsredir?bu=lidm&from=yandex.ru%3Bsearch%2F%3Bweb%3B%3B&text=&etext=2070.COXnRSfj0XKlq9KQ8paZI6r3OOiSxd7KjeN0R8FnThvptWNnKXB9z4G0qFo2AEAYMjos-vcUpY-hE73yUwHfEw.c9486df6ff10861aae1fe37c73c60d6a1f555e0f&uuid=&state=PEtFfuTeVD4jaxywoSUvtB2i7c0_vxGdnZzpoPOz6GTqyxekpgelGN0462N3raoDxGmZrxyyOXapd8URPfvG8P0lhYWR_NSAxyUku8uJP2mNFQ-_oIv-ZA,,&&cst=AiuY0DBWFJ5fN_r-AEszk0KWnLSK1noyPRLx5qsqRS1AXM47ycHg8ypxE2cv9Lp6WRDv4zC5dy8MimUGK9zaySR-oauyCxeEtsUjOiEpqljARUn7zyvqHtWc5Go-sr4qkuysl-VWD2ys_hrgA5bd6nJZ-_1BG_GQ-1xA2ubQRczYQVfNpBFJn2_rcS_fJzBV4Fskp_XJe2qP0BNNP_zZAvlra8Ydp2KBcDxZBcOun5f3AEtwv-cE3SnHJ2ww_VBG64Jt5C8uDqf6j9OvjwfRirEbKwj5NJzkA-Cf45cJgfAwAySm_myQOHCSELCE7VQbocLmDCSlmZNUehWRRB0UgQSe4vtsfqjCg-Aw-hf4mPBhqiVn1TRTtsmuzQV8XHWPUxTu5z40zvMqvOA6dTHFvwAI2kNAMymAsZFXhD2TnYEaMT5hYckzCyYY-DgmaPLnBmIbzC1Yq27n2BFJG_pTCHGkd6aapb9kg9JVqxvTn-94iG_7ReR6LUnh-7l7TtcKyXlgnSx7P4n4b4COqmnaGQhrV-u7SxTUsLsYtFYOnKB95PmpkwgN0X9HDet7EOrkOX8VnYqsanKeIv4RQJPT-BJLXPxKrn671i1z4iwD5UJSxn3z-6DsJ9PG6Mv4j1GTR1wlaF8CquZXCZVK1sc8skJKNPZYGA-FitcShdfLDTFYVh2Fd4hkSnNo_ImPv9TIvttuvXbAA6GL7au8JwDQmkdQ5YFxnWwNNhFZ-35JzVr8jJ7nkH90a6OVfcH2QH4jYFzHvnKkNJpkgdHJES4RaDJp_g6KtpPpa5ECq2Deool3StgUO7x1uU2KRTh3iSzw2K_GdegwXlAR15Q2yr_xBwBKd4pzAcZRSqwkHikioVFo_NSrVM3lOMvDXNhx0jT0MbU_hNuCYgtFG5kPwhsrbdgEJzkNz9QO3OWTyi8p7YxSxWYy8lha8DSoLrhkIL71chZu-cPJvC8,&data=UlNrNmk5WktYejR0eWJFYk1LdmtxdmYzcWxZc1M5VjhGNl9CclhscFJITktka2g0QVAzSnMtR01zMHJwX1hVT3pYczU4WHZadTVublhCeDNnR3FIS012X19PTWVsRkxHWTlmV1lXQlQzSDgs&sign=d063f2c13af11af7b6019cf8fa2c1549&keyno=0&b64e=2&ref=orjY4mGPRjk5boDnW0uvlrrd71vZw9kpfms0z7M6GrjowLVQHgs8gVh2G2iHOZduxMifq5TGvBVVjWJsYfqc5k_M4-xBrP3jr2efz_2UMmt9P-B4fpVUGw,,&l10n=ru&rp=1&cts=1550757597686&mc=4.600628241703083&hdtime=464886.5)
- http://любимые-мультики.pф/info/Znachenie\_Slova\_Multiplikaciy.html
- [http://multiup.ucoz.ru/index/sovetskij\\_multfilm/0-4](http://multiup.ucoz.ru/index/sovetskij_multfilm/0-4)

# **Приложения**

## **Лепка персонажей**

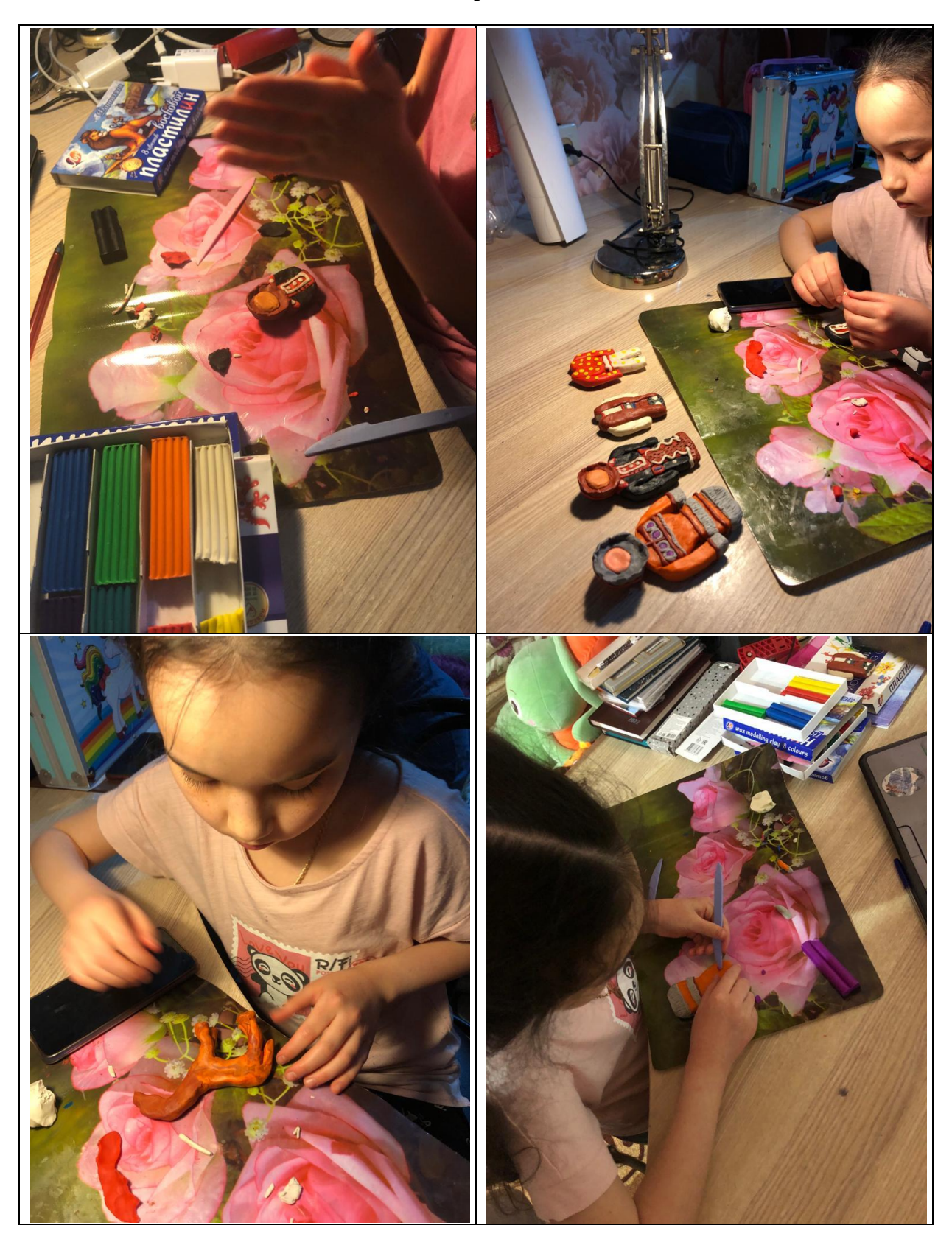

# **Съемка мультфильма**

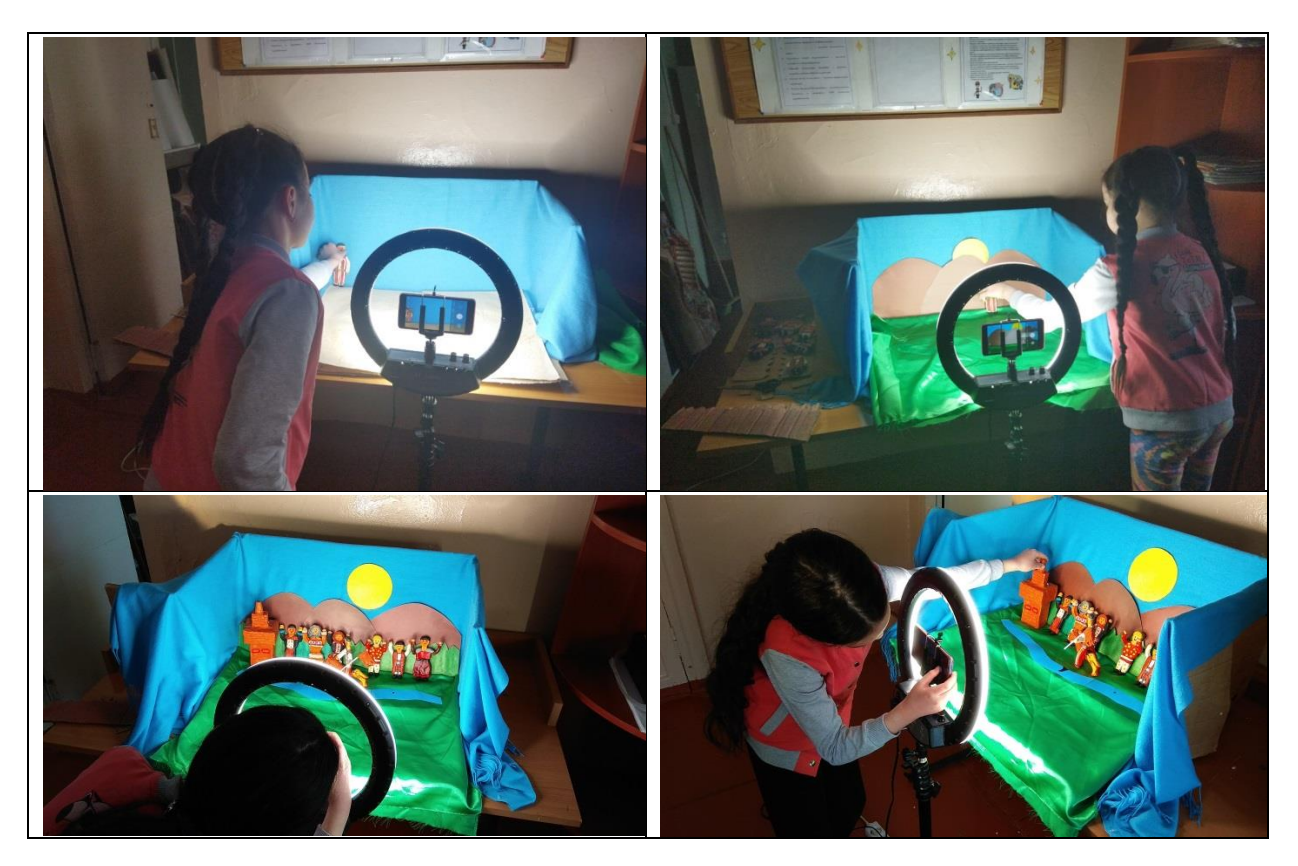

# **Работа над декорациями**

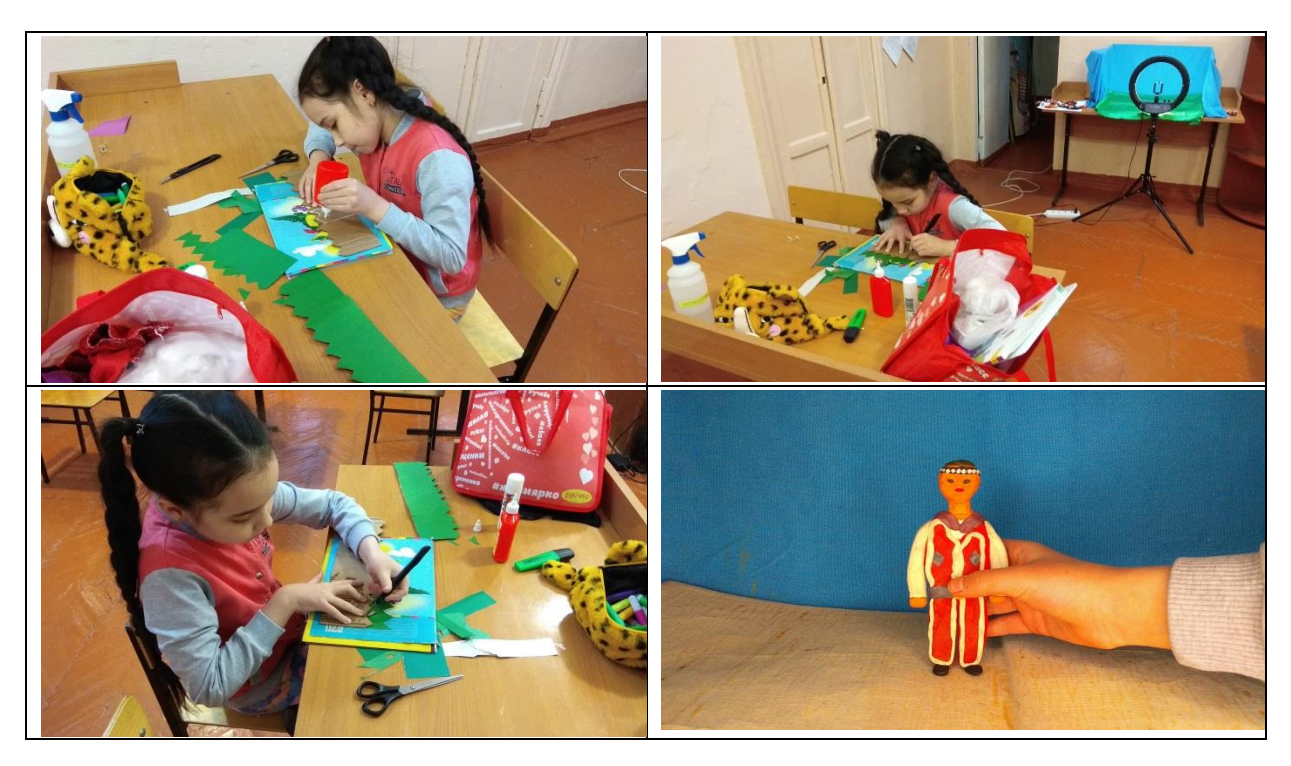

## **Монтаж видео**

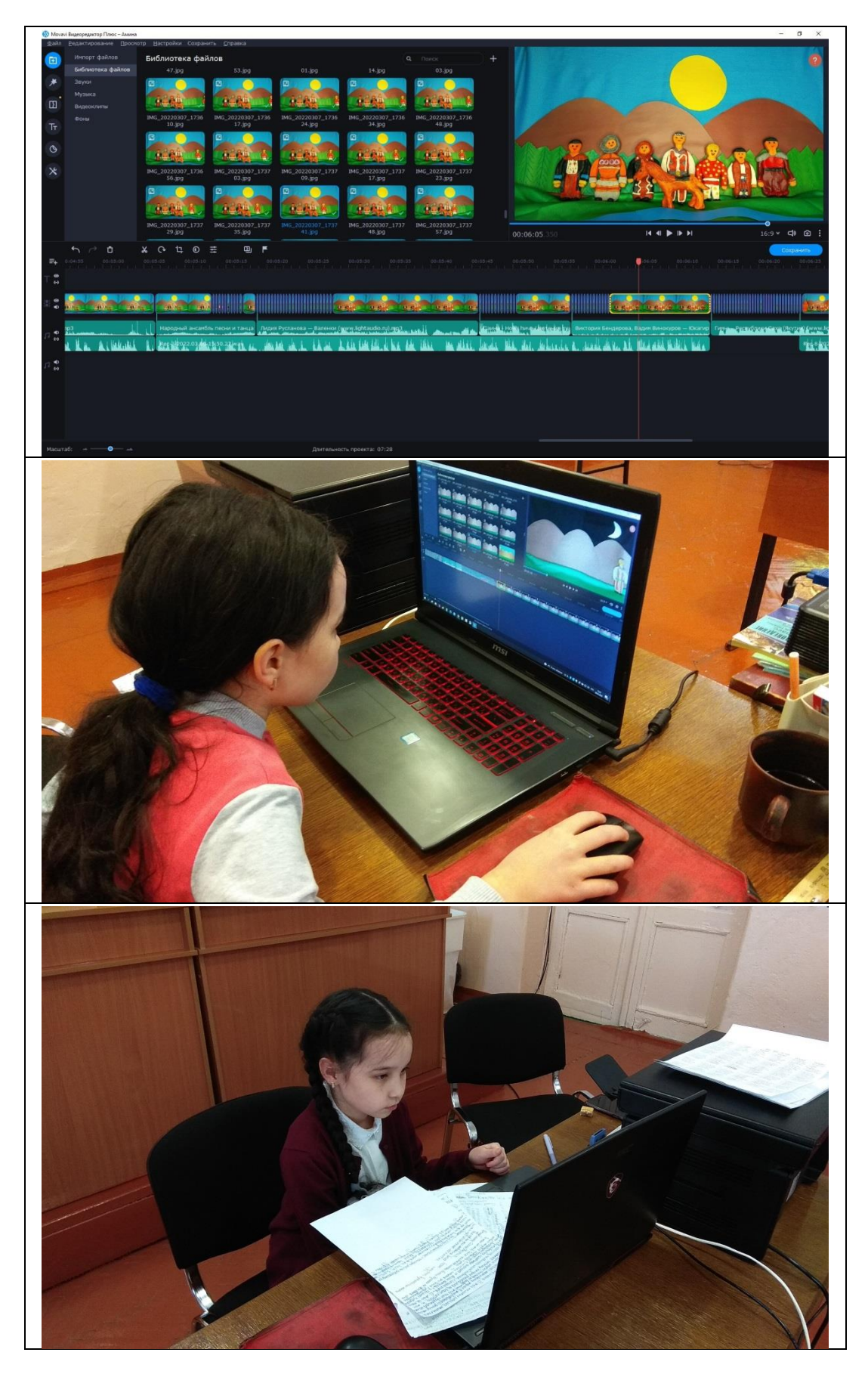